## **PageSetup.PrintCellErrorsAs**

## **Description**

**C#**

Sets or returns how cell errors will appear on the printed worksheet.

(This is not supported for charts.)

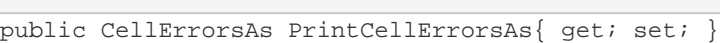

**vb.net**

```
Public Property PrintCellErrorsAs() As CellErrorsAs
```
## **Examples**

```
//--- Get PrintCellErrorAs
         PageSetup.CellErrorsAs errorsAs = ps.PrintCellErrorsAs;
         //--- Set PrintCellErrorAs
         ps.PrintCellErrorsAs = PageSetup.CellErrorsAs.Dash;
C#
```
## **vb.net**

```
'--- Get PrintCellErrorAs
         Dim errorsAs As PageSetup.CellErrorsAs = ps.PrintCellErrorsAs
         '--- Set PrintCellErrorAs
         ps.PrintCellErrorsAs = PageSetup.CellErrorsAs.Dash
```